| المؤسسة العامة للضمان الاجتماعي<br>| Social Security Corporation

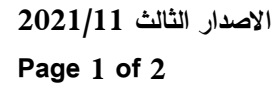

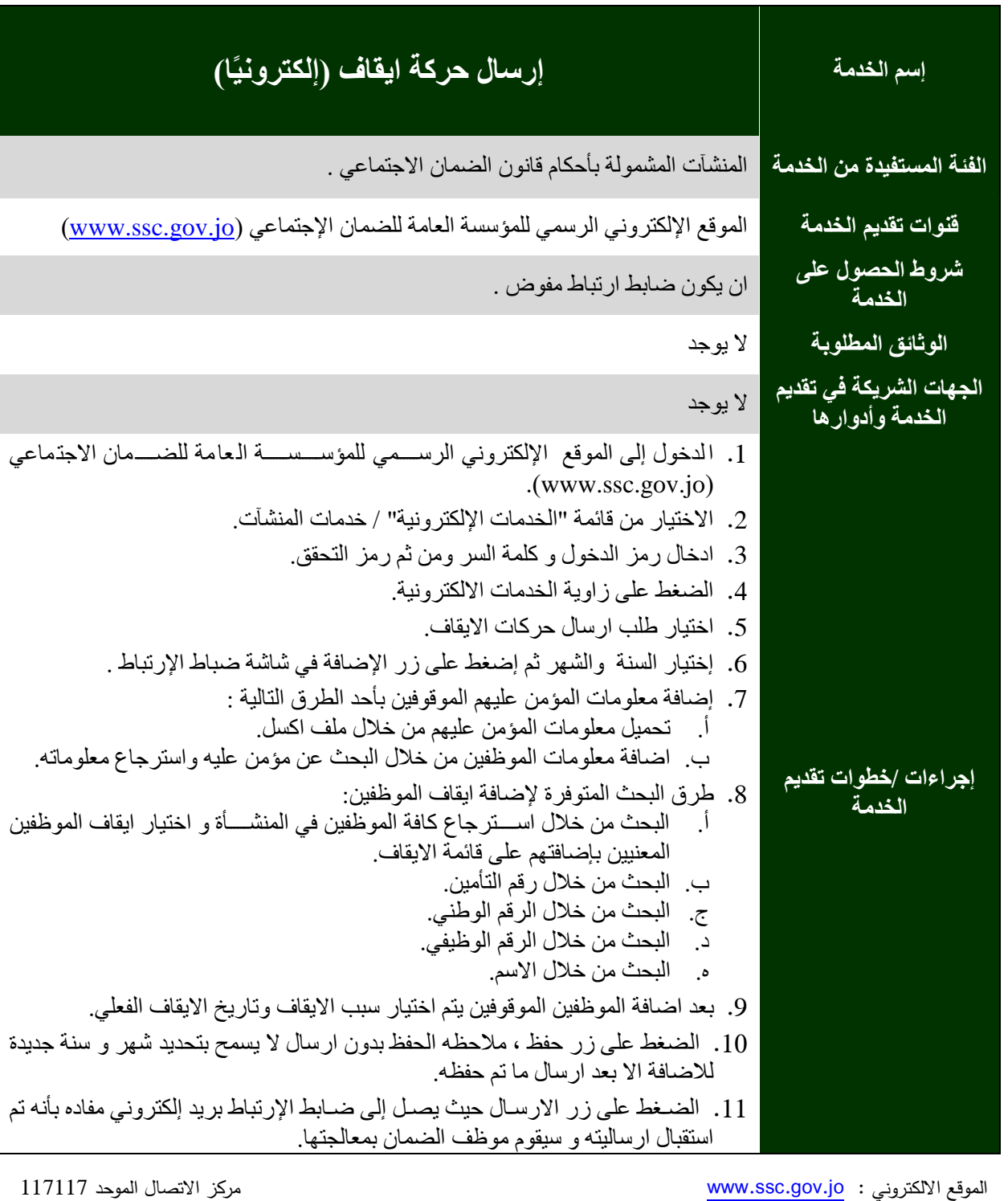

www.facebook.com/jordanssce

لبريد الإلكتروني: webmaster@ssc.gov.jo

Civic

المؤسسة العامة للضمان الاجتماعي **Social Security Corporation** 

**االصدار الثالث 0201/11**

**Page 2 of 2**

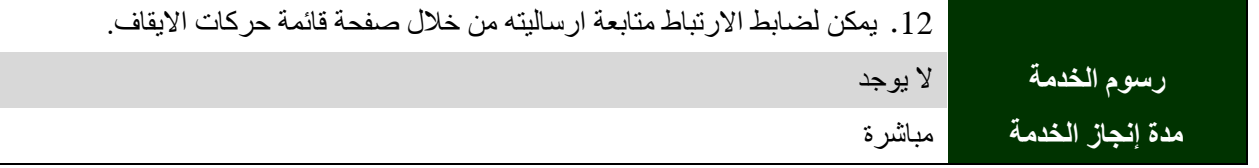

الموقعالالكتروني : <mark>www.ssc.gov.jo</mark> مركز الاتصال الموحد 117117

للموس الإلكتروني: [www.facebook.com/jordanssc](http://www.facebook.com/jordanssc)  $\begin{bmatrix} 1 \end{bmatrix}$ 

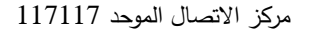

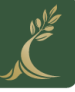